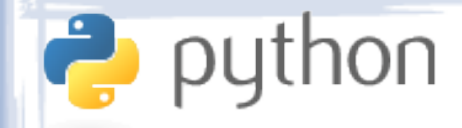

Lecture VI **Objects** 

- The OOP Concept
- Defining Classes
- Methods
- Instance, Class and Static Members
- Instance Variable
- Privacy
- Inheritance
- Calling Parent Methods

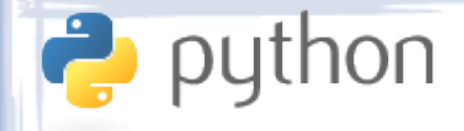

## O O P

- Although Python is a multi-paradigm language, object oriented programming is a key component of its model.
- Everything is an object. Everything.
- Objects are simply data structures that map attribute names to values (also objects).
- Unlike many other languages, Python does not distinguish between data members and methods much. A method is simply a data member whose type is a bound function.

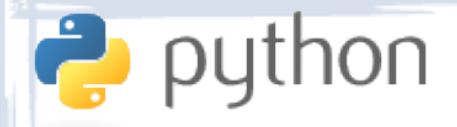

# Defining Classes

- Classes are defined with the class keyword, which opens a new scope and creates a new type. Base class(es) can be specified in the definition after the name between brackets.
	- class Vehicle:

...

– class Car(Vehicle):

...

...

...

– class Boat(Vehicle):

– class AmphibianCar(Car, Boat):

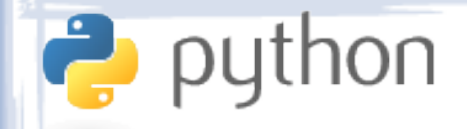

### Class Scope

- Note that everything inside of a class block is ordinary Python code.
- You can have variable assignments, if statements, etc.
- The code in this case is evaluated during the definition, not during the usage of a class.

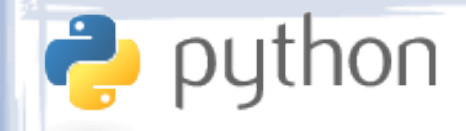

### Class Scope

#### • Example:

```
- is_cat = True
my\_{age} = 10class Pet:
      if is_cat:
          def speak(self):
               print "Meow!"
      else:
          def speak(self):
               print "Roar!"
     talk = speakage = min(5, my\_{age})my{\text{-}}pet = Pet()print my_pet.age
```
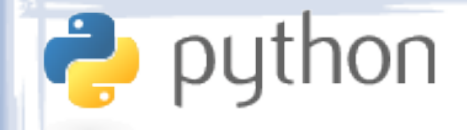

### **Methods**

• Methods are defined in classes the same way they are defined in the global scope, using the def **keyword**.

```
– class Vehicle:
   def __init__(self):
      self.fuel = 0def move(self):
       if self.fuel > 0:
          self.fuel -= 1print "I'm moving! I'm mooooviiiing!"
   def refuel(self, fuel_amount):
       self.fuel += fuel amount
```
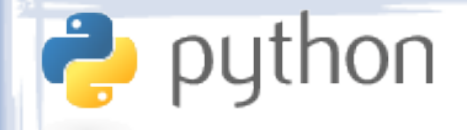

### **Methods**

- By default, when a method defined inside a class is called on an instance of that class, the instance is passed in the first parameter. The two variants below are identical:
	- v = Vehicle() v.move()
	- $v =$  Vehicle() Vehicle.move(v)
- The convention is to name the first variable of a class method self, though this is not necessary and means nothing to Python itself.

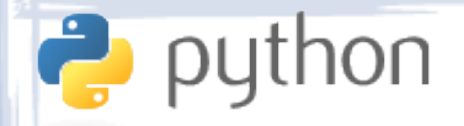

# Special Methods

- Python allows you to make your class better integrated into the rest of the code by giving you control of methods called on it by Python itself in special cases.
- Special methods all start and end with two underscores.
- The best known special method is the constructor, called \_\_init\_\_.
- Other special methods exist to overload operators, facilitate iteration, etc.

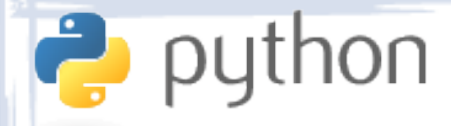

# Instance Methods

- By default, methods defined in classes are bound to the class's instances. They are called from instances and receive these instances in their first parameters.
- When you assign an instance method to a variable, its parent instance is "bound" to it. Example:

 $- v =$  Vehicle()  $x = v$ . move y = Vehicle.move  $x() \longrightarrow$  Calls Vehicle.move(v)  $y() \rightarrow Error! Not enough parameters!$ 

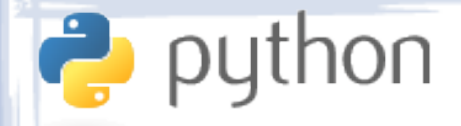

# Class Methods

• In some cases you may want to create method that take the class object itself rather than the instance object as their first parameter. This is done using the @classmethod decorator:

```
– class Animal:
   def whoAmI(self):
       print self
   @classmethod
   def whatAmI(self):
       print self
a = Animal()a.whoAmI()
a.whatAmI()
```
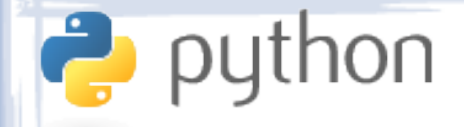

# Static Methods

• Sometimes you want to define a method in a class that is treated like a normal function and is not passed any special parameters. This is done using the @staticmethod decorator:

```
– class Animal:
   def speak(self):
       print '%s says: Hello!' % self
   @staticmethod
   def say(self):
       print self
a = Animal()a.\text{speak()} \rightarrow Calls Animal.speak(a)
a.\text{say}() \rightarrow \text{Error! Not enough}parameters!
```
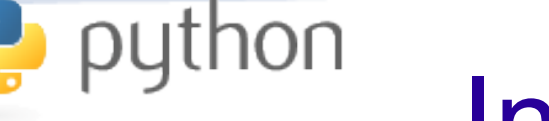

### Instance Variables

• A method called from an instance can access the instance's variables only through its first parameter (e.g. self). This includes both data attributes and other methods.

```
– class Animal:
   def __init__(self, my_name):
       self.name = my name
   def speak(self):
       self.say(self.name)
   def say(self):
       print self
```
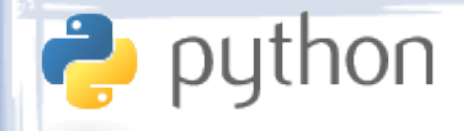

# **Privacy**

- As we have mentioned previously, Python does not have real privacy.
- There are conventions that specify that variable starting with a single underscore are private and two underscores as namemangled.
- This applies to class methods and data attributes the same way it applies to modules.

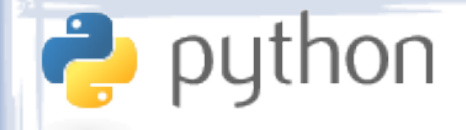

### Inheritance

- Python's inheritance model is very similar to that of other OOP languages, but like C++ it allows inheriting from multiple base classes.
- A child class inherits its parents' attributes, be they data members or methods.
- Classes can have no parents, but in such case it is suggested that they inherit from object.
- Parent classes do not need to be defined in the same scope or file - any expression that returns a class object will do.

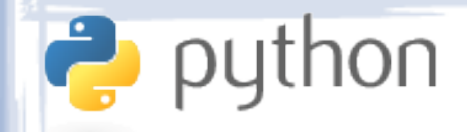

### **Inheritance**

#### • Example:

```
– class Animal:
   def __init (self, my_name):
      self.name = my name
class Cat(Animal):
   def speak(self):
      print '%s says: Meow!' % self.name
class Dog(Animal):
   def speak(self):
      print '%s says: Rruff!' % self.name
```
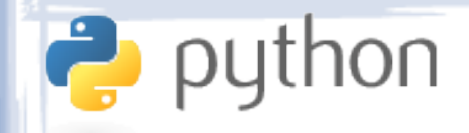

### **Inheritance**

#### • Example:

– class A: x = 'Hello' class B: z = 'Goodbye' class Combined(A, B):  $y = 'WOW!'$  $c =$  Combined() print c.x print c.y print c.z

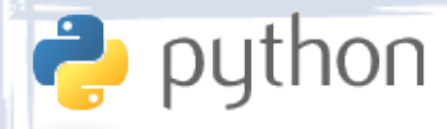

# Method Overriding

- Python methods are always overridden by child classes. For those coming from C++, we can say that all Python methods are "virtual".
- When a base class calls a method that has been overridden in by a child class \*on an instance of the child class\*, the overridden method is called.

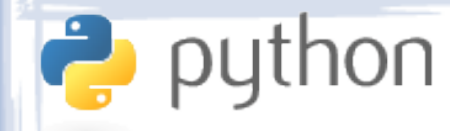

# Method Overriding

#### • Example:

```
– class Parent:
    def greet(self):
       self.say('Hello')
    def say(self, what):
        print 'Parent says:', what
class Child(Parent):
    def say(self, what):
        print 'Child says:', what
p = Parent()c = Child()p.\text{greet}() \longrightarrow \text{prints} "Parent says: Hello"
c.\text{greet}() \rightarrow \text{prints} "Child says: Hello"
```
# Calling Base Methods

- Child classes can call methods of their parents even if they override these methods.
- This is done by calling the "unbound" version of the method and manually passing the current instance (self) as the first parameter:

```
– class Parent:
   def greet(self):
       print 'Hello'
class Child(Parent):
   def greet(self):
       Parent.greet(self)
       print 'How are you?'
```
python